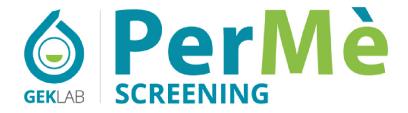

EVALUATION OF BAFF INFLAMMATION, GENETIC COMPONENT: STEATOSIS, DIABETES, OBESITY, AUTOIMMUNE DISEASES

MEDICAL REPORT

- Mary Smith, 52 years
- **♀** Gek Lab

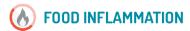

### **BAFF**

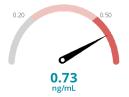

### GENETIC PREDISPOSITIONS

### **GENE: TCF7L2**

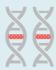

The genetic predisposition related to the development of type 2 diabetes is present

### **GENE: FTO**

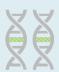

The genetic predisposition related to the development of overweight and obesity is absent

### **GENE: PNPLA3**

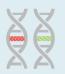

The genetic predisposition related to the development of hepatic steatosis is present

### **TNFSF13B GENE**

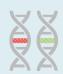

Presence of a genetic predisposition to the development of higher BAFF levels

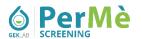

### Laboratory results

Date 24/01/2023

### Analysis done by:

GEK S.r.l. - Authorized laboratory Via di Grotte Portella, 28 00044 Frascati (RM) Name: Mary Smith
Delivered to: Gek Lab
On: 11/01/2023

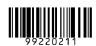

### Test results

| Test | Results | Reference ranges       | Units |
|------|---------|------------------------|-------|
| BAFF | 0.73**  | < 0.20 - (high > 0.50) | ng/mL |

| Test     | Results               |  |
|----------|-----------------------|--|
| PNPLA3   | Normal / rs738409     |  |
| TCF7L2   | rs7903146 / rs7903146 |  |
| FTO      | Normal / Normal       |  |
| TNFSF13B | Normal / BAFF-var     |  |

### Result

**BAFF** - BAFF highlights the presence of a **high level of inflammation**. Considering the relationship between BAFF and food-related inflammation this might also be related to your diet. Rebalancing your diet is highly recommended.

PNPLA3 Gene - In your case, the presence of the heterozygous unfavorable genetic variant rs738409 results in an increased risk of developing hepatic steatosis compared to those who are not carriers of this variant.

TCF7L2 Gene - In your case, the presence of the homozygous unfavorable genetic variant rs7903146 results in an increased risk of developing type 2 diabetes compared to those who are not carriers of this variant.

FTO Gene - In your case, the genetic variant rs9939609 was not detected. You are not a carrier of one of the gene variants associated with an increased risk of developing obesity. Therefore, the unfavourable genetic condition, associated with this gene, is absent.

**Gene TNFSF13B** - On the two homologous chromosomes containing the BAFF gene, only one had the particular BAFF-var variant. The presence of this variant is associated with an **increase in the level of this inflammatory cytokine** in response to various stimuli. It is a genetic predisposition that can be effectively controlled by activating the most suitable epigenetic mechanisms (lifestyle, nutrition, physical activity and personalized supplements).

Milano, 24/01/2023

Dr. Attilio Speciani MD

Clinical Immunologist and Allergy Specialist

Laboratory note - This report was carried out according to the levels of the biomarkers indicated (ELISA method). Genetic analysis, where present, were performed using the Real-Time PCR method. The laboratory adopts specific quality controls for each examination (available on request).

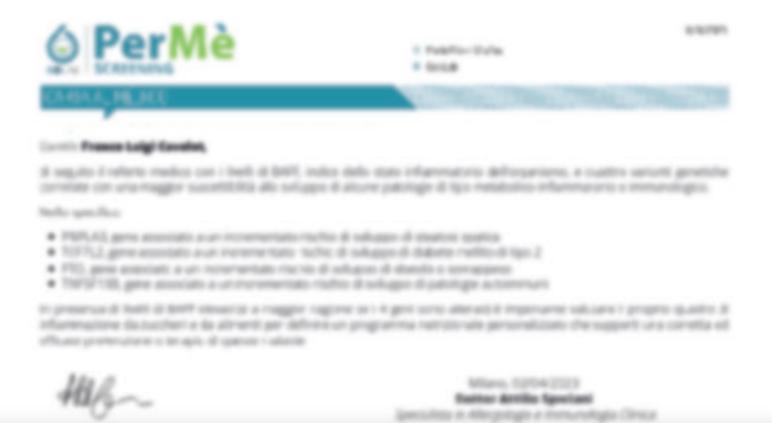

# You will be able to read all the contents within your report

Figure Street Street, Street,

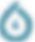

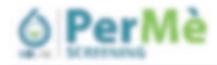

alla, l'Regis dionne e Intervento (finso 400)

AND TO STREET A

LET STATE OF ANY PARTY AND PARTY.

is gentlectory to acidically administra-

diserci appetiti inflymmatori, anche dissulti ali ribio.

COSA É S. SAFF

determinant.

g melder out

### You will be able to read all the contents within your report

\$997, acrosimo di S-Coli Activating Factor, il una ottorbina che appartiene alla famiglia dei ligandi di 7997 come ad exemplo il pti, roto Yelf-allia, che vanne primpropriente produtto, dalle arbaie del apprina innequatajos ed il comunità in ruymento proceso. In particulare radio regouptions dallo sallule SL responsabili dalla productione anticorpali in autoanticorpalici e in-

Dalla sua coparta a agg. i soni identificate moltopine function a badio comunicationi, che la famoi portato dell'espera

Capit of articles mentalized one consolic do tall me are do you foolight a more utilized discovers a con-

Essere yli ceptro del sotoma termuntario, ad esemple con una funcione regolatoria non solo delle celluli: El ma anche.

Essere secreto anthe dal ressalto acigosso, sotigendo-quinci fundone di adiportina ottre che il citatina, internemento.

Aure artirizariane funcione promformatoria (od exemple nella genesi ili patringe autommuni e 5 complicante della

Figure Street Street, Street,

arryfor "direction" do k locil kad earry yn dde obol en yli, Amarii nafa fankgis onyn.

Rhadinesto la riscria la discursoriato dei 1 UNY polige regorianti functori qual, ad compti-

proprio un'anti 899º, redis specifica il Belinsanali par il trattamento del 201.

CIÚ refe rigolazione de metabolizmi e della sinolottà insolnica.

Ensers modulable anche attraveno modifiche nutrotonali.

E Falkfor Dyla

· man

Canalico Bille varianti genolini indicabali asula a cacere la tensancia bili proprio organizzo e consente di mettere in alto i comes agrupamento fire incuspro o incressource in sunappo di uno pecifico associato o massitu pistualmi almenten, cite di

La presenza di una prodisposazione genetica segnata un aumento di probazilità sobbi-sotto, rispetto a un suggetto-che nonpresenta la variazione di sallapsare qualla respetta e regornorma quindi un "ausso di castelli". Ne può essere protto re

I print te gen remorgos in summo poums metallolis e in particilere nel metallolismo di tuti gli succleri e dei produtt asserbatif. Consume la propria predispositione genérica consente di perfectorane il trattamento e la cona delle multiplic monotocolite connectico con quaest giori. Comunicati in anticipo acido a princerera la programma serviz la multiplica.

mode adequate, a sofe anche consemptic modifiche di alcune abbudes almentani.

profie altroverso-un'aptone proattina di Budio personalizzato Mila nutrizione.

michrosoften im mic sinc constant on disordin his 1. Li rabbractore del gene 1079. Li indica un aumentato richico di soluzzane Diabete Mellio di Spo. 2. Linaberactions deligene PTO indica un aumentato risolto di solluggiare coentile e conseguenti. 1. Li rabriazione del gene PAPLITI indica un aumentato Yofio di subappore steatico epatico.

A Limpberagues deligene "NESE SIB robus en aumentato riscrio di sifuggiare patriligia autommuni.

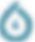

and the same of

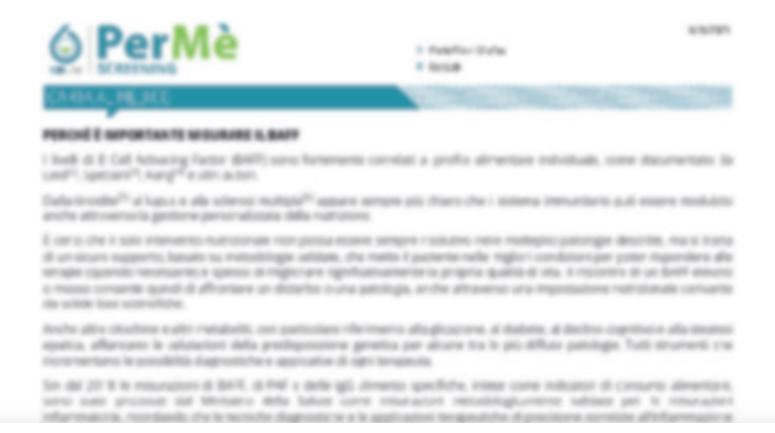

## You will be able to read all the contents within your report

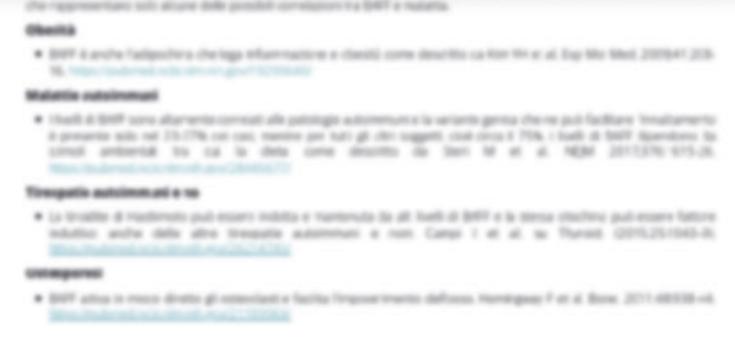

Figure Street Street, Street,

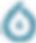

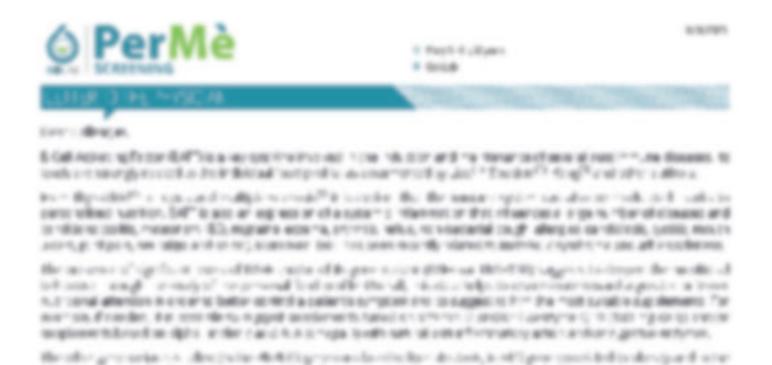

### You will be able to read all the contents within your report

Figure Street Street Street

CONTRACTOR AND AND ADDRESS OF THE PARTY OF THE PARTY OF T

特 电传真企业系统分配 超过线短点行机

Control compress play one flower flowings

Dr. Amillio Speciard MD

5. Notice THE road for \$ \$1000000 No. # 29 7 58(8)256-891.

A Network also Committee Satebase Sunstitute Sate 4 document of the Committee Sport.

ETECT grant confident in control open advandes dominantellable introdes. This is debty acting on a long-sected forticals the imageness reports a read or read at the debty design of the analysis of the analysis of the analy

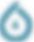